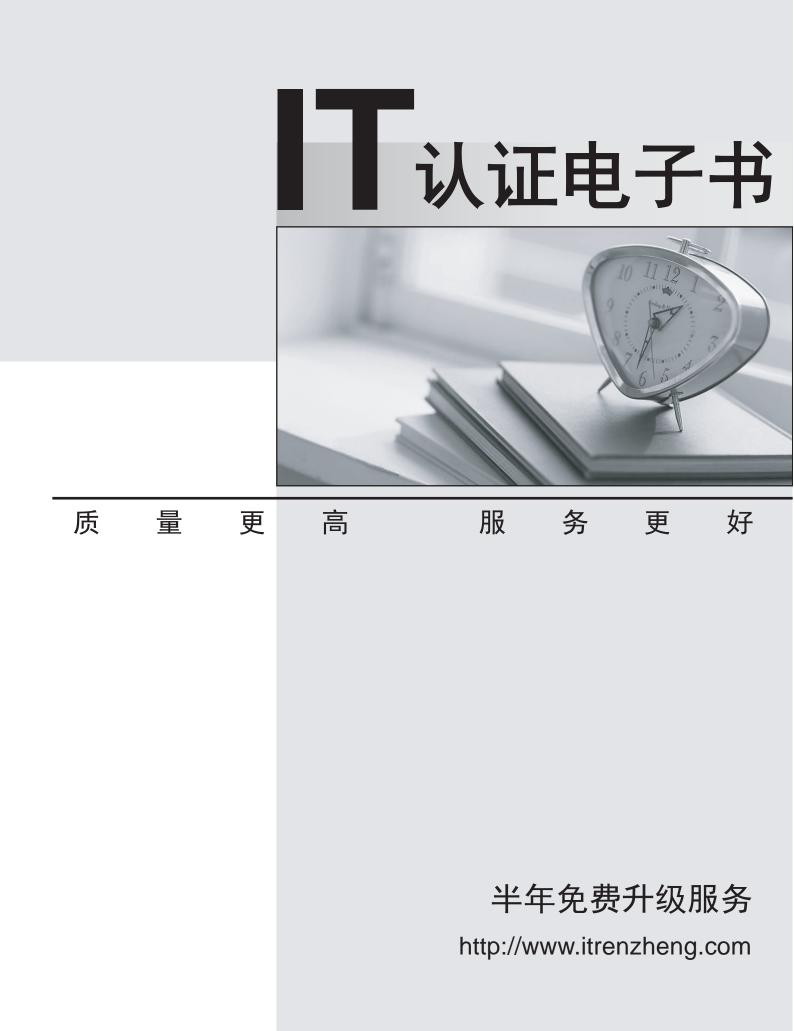

# Exam : A2180-175

Title : Assessment: IBM WebSphere Lombardi Edition V7.2, Development (Entry)

## Version : Demo

1.What is the correct JavaScript syntax to initialize a local variable named contact of a complex type Contact?

- A. contact = new Contact();
- B. tw.local.contact = new Contact();
- C. tw.local.contact = new tw.local.Contact();
- D. tw.local.contact = new tw.object.Contact();

#### Answer: D

2. The service "Get Request ID" needs to know the number of existing requests of a particular type in order to generate an ID for the request. It uses a nested service named "Get Request Count" for this purpose. What can be determined about data mapping.?

A. The type of the request is an output variable of the 'Get Request ID' service.

B. The unique ID for the request is an input variable to the 'Get Request ID' service.

C. The number of existing requests of a particular type is an input variable to the 'Get Request Count' service.

D. The 'Get Request ID' service has a private variable that maps to the output from 'Get Request Count' service.

#### Answer: D

3.An application has five pieces of data: creditScore, newHomeAddress, amountToBorrow,

creditApproved, and appraisalPassed. The data is organized in a complex variable, loanApp. How should the developer reference the credit score?

- A. tw.local.creditScore
- B. tw.loanApp.creditScore
- C. tw.local.loanApp.creditScore
- D. tw.local.approveCredit.loanApp.creditScore

#### Answer: C

4.A bank has a home loan process containing an 'Approve Credit' activity with a service attached with the same name. During the activity 'Approve Credit', a credit check is done and credit approval is based on the amount to be borrowed and the borrower's credit score. The loan application has five pieces of data: creditScore, newHomeAddress, amountToBorrow, creditApproved, and appraisalPassed. The data is organized in a complex variable, loanApp. What is the minimum output from the 'Approve Credit' service?

- A. IoanApp
- B. creditApproved
- C. appraisalPassed
- D. amountToBorrow
- Answer: B

5. What is the default visibility property for all new controls?

- A. Hidden
- B. Editable
- C. Disabled
- D. Required

## Answer: B

6.A developer needs to build the Coach shown in the following Exhibit.

| Contact          |       |                 |  |  |
|------------------|-------|-----------------|--|--|
| Personal Informa | ition | Contact Details |  |  |
| Name:            |       | Phone:          |  |  |
| Birth Date:      |       | Mobile:         |  |  |
|                  |       | Email:          |  |  |

What is the minimum number of sections the developer needs to create in the Coach?

- A. 1
- B. 2
- C. 3
- D. 4

## Answer: D

7.For each section on a Coach, there is an HTML table generated in the background. How are table rows dynamically defined or allocated? Based on the:

- A. number of sections on the Coach.
- B. number of Controls added to each section.
- C. entry specified on the customization property.
- D. Table Override property in the Presentation category.

## Answer: B

8.A developer was asked to create a Coach based on the company's form for processing a new employee. For a copy of the company's form, refer to the Exhibit below.

|                                                                |                                                         | Form #356           |
|----------------------------------------------------------------|---------------------------------------------------------|---------------------|
| Personal Informati                                             | on                                                      |                     |
| Name:<br>Street Address:<br>City:<br>Home Phone:<br>ID Number: | State:<br>Cell Phone:                                   | Zip:                |
| Emergency Contac                                               | t                                                       |                     |
| Name:<br>Street Address:                                       | Relationship:                                           |                     |
| City:<br>Home Phone:                                           | State:<br>Cell Phone:                                   | Zip:                |
| Employee Availabi                                              | ity                                                     |                     |
|                                                                | art-time 20 hrs/week Par<br>Availability End of Availat | rt-time 10 hrs/week |
| Sunday                                                         | Availability Enclor Availat                             |                     |
| Monday<br>Tuesday                                              |                                                         |                     |
| Wednesday                                                      |                                                         |                     |
| Thursday                                                       |                                                         |                     |
| Friday<br>Saturday                                             |                                                         |                     |

Which simple primitive variable types should be used in this process?

- A. idNumber (Integer), streetAddress (String), state (String), city (String)
- B. idNumber (Integer), streetAddress (Integer), state (String), city (String)
- C. idNumber (String), streetAddress (Address), state (Integer), city (String)
- D. idNumber (String), streetAddress (Address), state (String), city (String)

#### Answer: A

9.An activity is defined as a conditional activity, and a script that returns a Boolean is written in the text box in the Condition tab. What will happen if the script returns true?

- A. The activity will be skipped.
- B. The activity will be performed.
- C. The activity will be performed if it is added to tw.system.process.selectedConditionalActivities.
- D. The activity will be skipped even if the activity is added to
- tw.system.process.selectedConditionalActivities.

#### Answer: B

10. To add a custom Coach XSL transformation to artifacts in a process application, the XSL file should be added as:

- A. a managed file.
- B. a localization resource.
- C. an installation service.
- D. process application settings.

Answer: A